## **9.** *Arrays* **e modos de endereçamento**

### **9.1** *Arrays* **unidimensionais**

*Array* **uni-dimensional**: é uma lista ordenada de elementos do mesmo tipo.

- por **ordem** entende-se que há um primeiro, um segundo, um terceiro elemento, e assim por diante até um último elemento;
- em matemática, um *array* **A** de seis elementos é denotado por:

A[1], A[2], A[3], A[4], A[5], A[6]

- exemplos de *arrays*:
- MSG DB 'abcde' ;*array* composto por um *string* de ;5 caracteres ASCII
- W DW 1010h,1020h,1030h ;*array* de 3 valores de 16 bits

onde W se situa na memória a partir do *offset* de endereço 0200h como

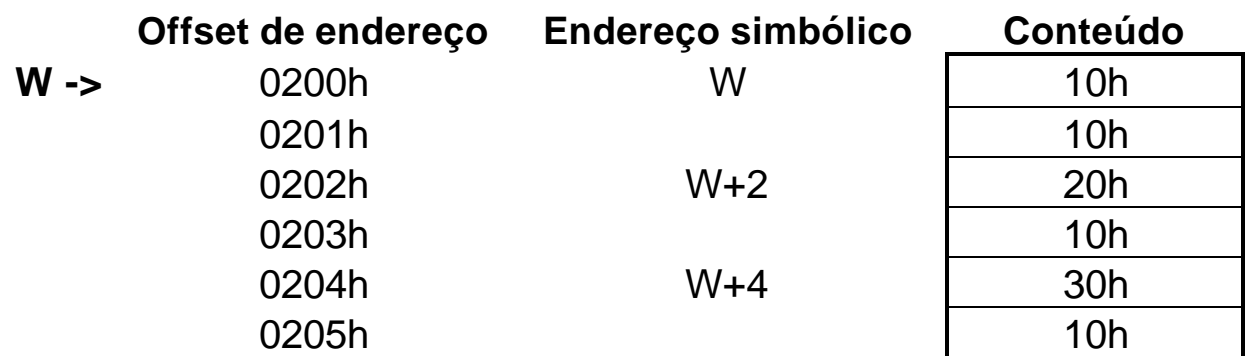

**Operador DUP**: define *arrays* com valores repetidos (**duplicatas**)

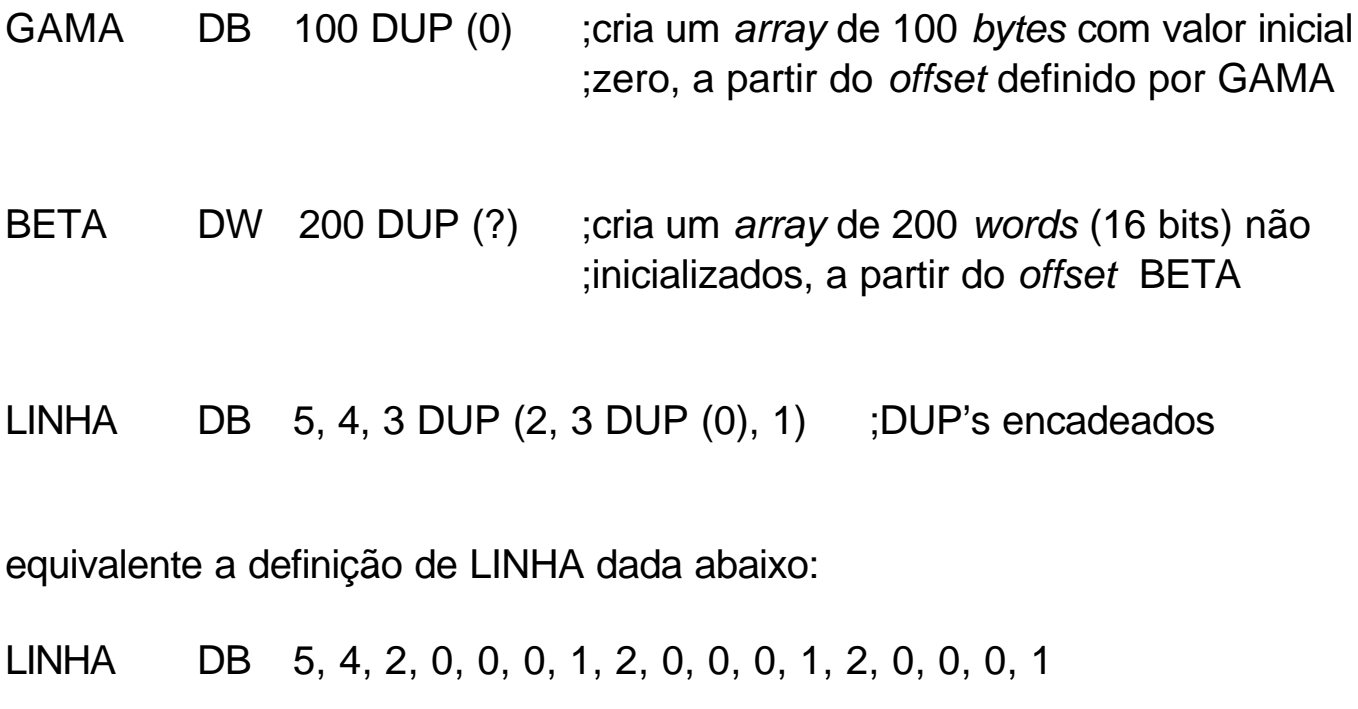

#### **9.2 Modos de endereçamento**

A forma em que um **operando** é especificado numa **instrução** é conhecido como **Modo de Endereçamento**

Modos de enderçamento:

- 1.**Modo Registrador**: o operando é um registrador da CPU
- 2.**Modo Imediato**: o operando é uma constante fornecida imediatamente
- 3.**Modo Direto**: o operando é uma variável declarada no .DATA, ou seja uma posição de memória com endereço bem determinado.
- 4.**Modo Registrador Indireto**
- 5.**Modo por Base**
- 6.**Modo Indexado**
- 7.**Modo por Base Indexado**

### **9.2.1 Modo Registrador Indireto**

- O *offset* **do endereço** do operando está contido num registrador
- O registrador especificado atua como **ponteiro** para a posição de memória
- Formato do operando: **[registrador]**
- Registradores utilizados: **BX, SI, DI** juntamente com o registrador de segmento **DS** o endereço é formado por **DS:[registrador]**
	- **BP** juntamente com o registrador de segmento **SS** o endereço é formado por **SS:[BP]**

Exemplo1: Supondo que SI = 0100h e que a palavra contida na posição de memória de *offset* 0100h seja 1234h:

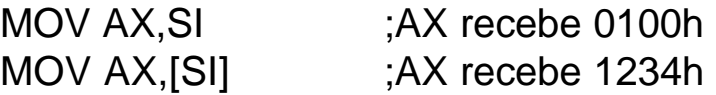

Exemplo 2: Escreva um trecho de programa que acumule em AX a soma dos 10 elementos do *array* LISTA abaixo:

LISTA DW 10,20,30,40,50,60,70,80,90,100

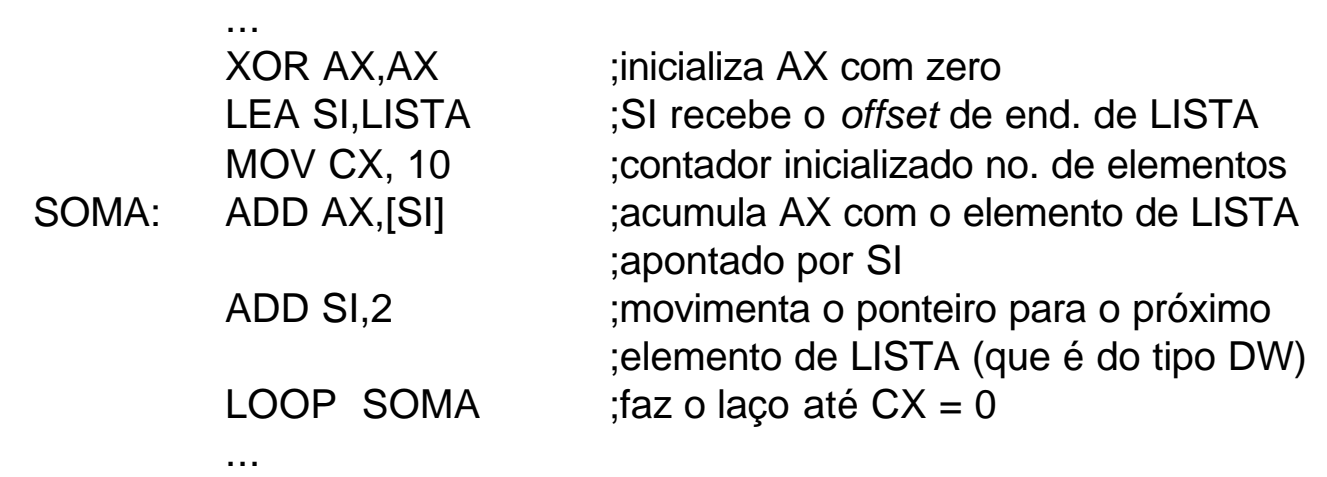

### **9.2.2 Modo por Base (***Based Mode***)**

- O *offset* **do endereço** do operando é obtido adicionando um **deslocamento** ao conteúdo de um registrador base
- O **deslocamento** pode ser:
	- o *offset* de endereço de uma variável
	- uma constante (positiva ou negativa)
	- o *offset* de endereço de uma variável mais ou menos uma constante
- Formatos possíveis do operando:

**[registrador + deslocamento]** ou **[deslocamento + registrador] [registrador] + deslocamento** ou **deslocamento + [registrador] deslocamento [registrador]**

• Registradores utilizados:

**BX** (*base register*) juntamente com o registrador de segmento **DS BP** (*base pointer*) juntamente com o registrador de segmento **SS**

Exemplo1: Supondo que BX conendo o valor 4d:

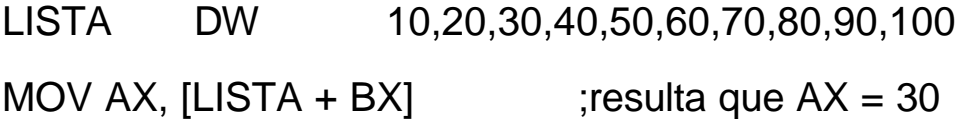

Exemplo 2: Escreva um trecho de programa que acumule em AX a soma dos 10 elementos do *array* LISTA abaixo, usando endereçamento por Base:

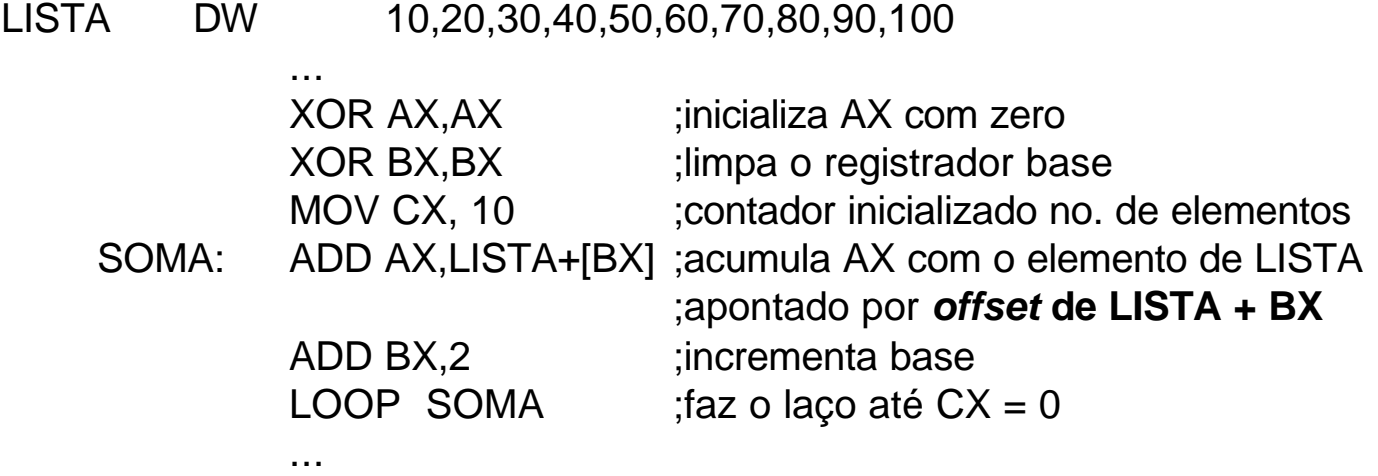

### **9.2.3 Modo Indexado (***Indexed Mode***)**

- O *offset* **do endereço** do operando é obtido adicionando um **deslocamento** ao conteúdo de um registrador indexador
- As opções de **deslocamento** são as mesmas do Modo por Base
- Formatos possíveis do operando: **[registrador + deslocamento]** ou **[deslocamento + registrador] [registrador] + deslocamento** ou **deslocamento + [registrador] deslocamento [registrador]**
- Registradores utilizados:

**SI** e **DI** juntamente com o registrador de segmento **DS**

Exemplo1: Supondo que SI contenha o *offset* de endereço de LISTA:

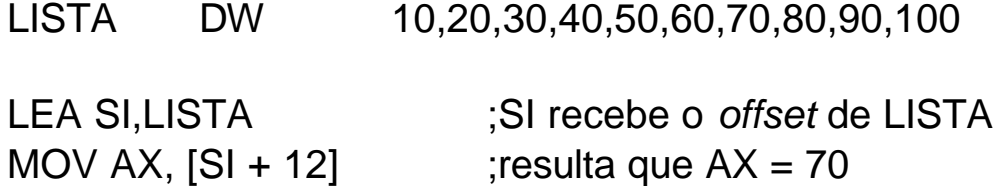

Exemplo 2: Converta a mensagem abaixo para maiúsculas:

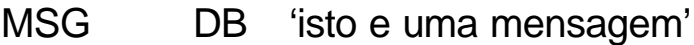

...

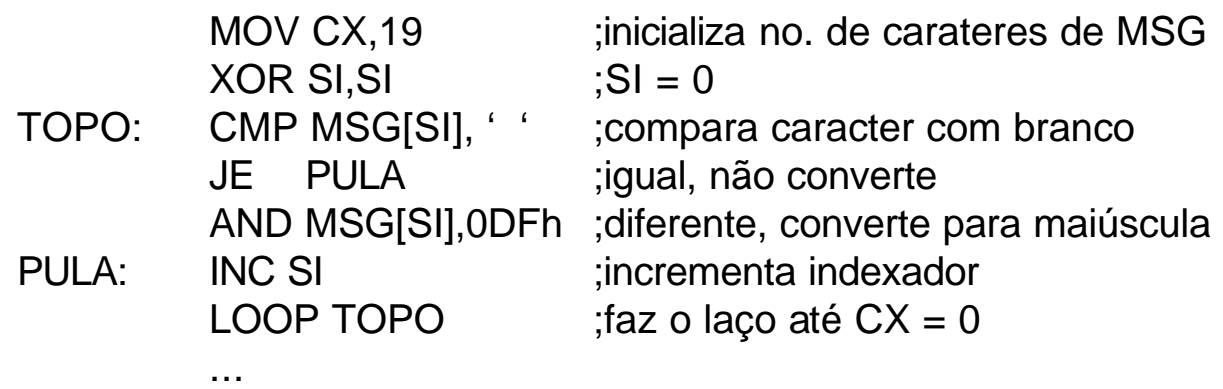

### **Acessando a pilha por meio de endereçamento por base:**

- SP sempre aponta para o topo da pilha
- Problema: como obter cópias de dados existentes na pilha sem modificá-la
- Solução: endereçamento por base usando **BP** (*base pointer*)

Exemplo: Escreva um trecho de programa que carregue AX, BX e CX com as três palavras mais superiores da pilha, sem modificá-la.

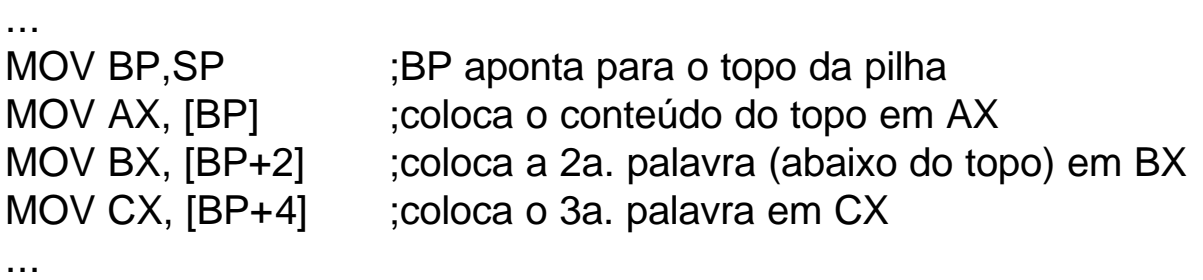

Neste caso, no Modo de endereçamento por Base:

- BP pode especificar o offset de um endereço na pilha
- pode ser somado um deslocamento (positivo ou negativo)
- o operando final especificado pode navegar para dentro da pilha

## *Segment Override*

Se for necessário acessar dados em outro segmento diferente de DS, por exemplo ES:

## MOV AX, ES**:**[SI]

Pode-se utilizar *segment override* nos modos de registro indireto, por base e indexado.

### **Algumas diretivas**

# **PTR**

A instrução MOV [BX],1 é ilegal, pois o Montador não pode determinar se [BX] aponta para uma informação na memória do tipo byte ou do tipo word.

Soluções: MOV BYTE PTR [BX],1 ;define o destino como byte MOV WORD PTR [BX],1 ;define o destino como word

## **LABEL**

É uma **pseudo-instrução** para alterar tipo de variáveis (*override*)

Exemplo:

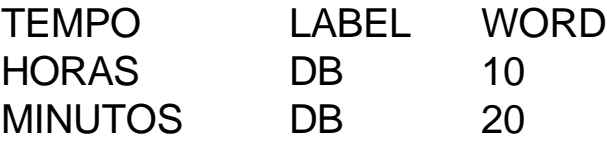

Esta declaração feita no segmento de dados (.DATA), permite que:

- TEMPO e HORAS recebam o mesmo endereço pelo Montador;
- TEMPO (16 bits) engloba HORAS e MINUTOS (8 + 8 bits);
- são legais as seguintes instruções:

MOV AH,HORAS MOV AL,MINUTOS

e

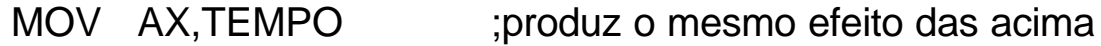

### **9.3** *Arrays* **bidimensionais**

- Um *array* **bidimensional,** ou matriz, é um *array* **de** *arrays*.
- Arranjo idealizado em linhas e colunas:
	- matriz **A** de 3 linhas por 4 colunas
	- cada elemento é identificado como **A[i,j]**
	- **i** varia de 1 a 3 e **j** varia de 1 a 4
- A memória se organiza apenas em uma dimensão (**arranjo linear**)
- **Como organizar os dados?**

**ordem por linha**: os dados da linha 1 são organizados em ordem crescente, seguidos dos dados da linha 2, sucessivamente, até a linha N;

ex: A[1,1] a A[1,4], A[2,1] a A[2,4], A[3,1] a A[3,4] **-> método mais usual**

**ordem por coluna**: idem, organizando-se por colunas

ex: A[1,1] a A[3,1], A[1,2] a A[3,2], A[1,3] a A[3,3], A[1,4] a A[3,4]

**Exemplo:** Supondo a **matriz A (3 x 4)** abaixo, organizar os dados no segmento de dados em ordem por linha e ordem por coluna.

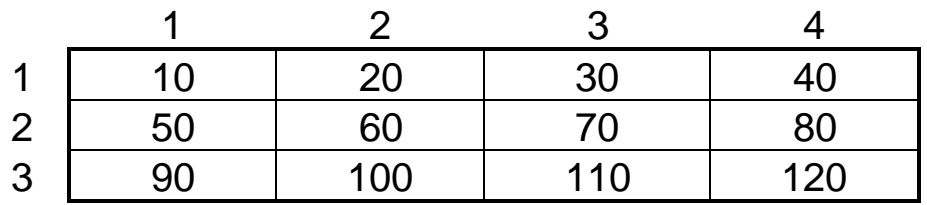

organização por linha:

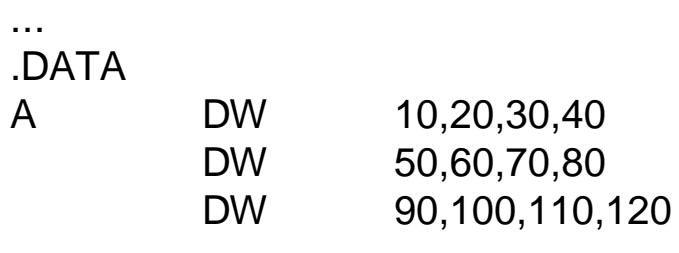

organização por coluna:

...

...

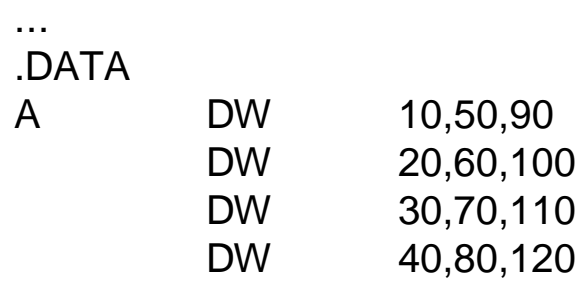

### **9.3.1 Modo por Base Indexado (***Based Indexed Mode***)**

- O *offset* **do endereço** do operando é obtido somando:
	- o conteúdo de um **registrador de base** (BX ou BP);
	- o conteúdo de um **registrador índice** (SI ou DI);
	- opcionalmente, o *offset* de endereço de uma **variável**;
	- opcionalmente, uma **constante** (positiva ou negativa).
- Formatos possíveis do operando:

**variável [reg\_de\_base] [reg\_índice] variável [reg\_de\_base + reg\_índice + constante] constante [reg\_de\_base + reg\_índice + variável] [reg\_de\_base + reg\_índice + variável + constante]**

• Registradores utilizados:

...

- **SI, DI e BX** juntamente com o registrador de segmento **DS**
- **SI, DI e BP** juntamente com o registrador de segmento **SS**

Exemplo1: Supondo a variável LISTA abaixo, e que SI = 14 e BX = 2:

LISTA DW 10,20,30,40,50,60,70,80,90,100

MOV AX, LISTA  $[BX][SI]$  ;resulta que  $AX = LISTA+2+14 = 90$ 

Exemplo 2: Suponha que A é uma matriz 3X4 com elementos de tipo DW. Escreva um trecho de programa que zere os elementos da 2a. linha de A.

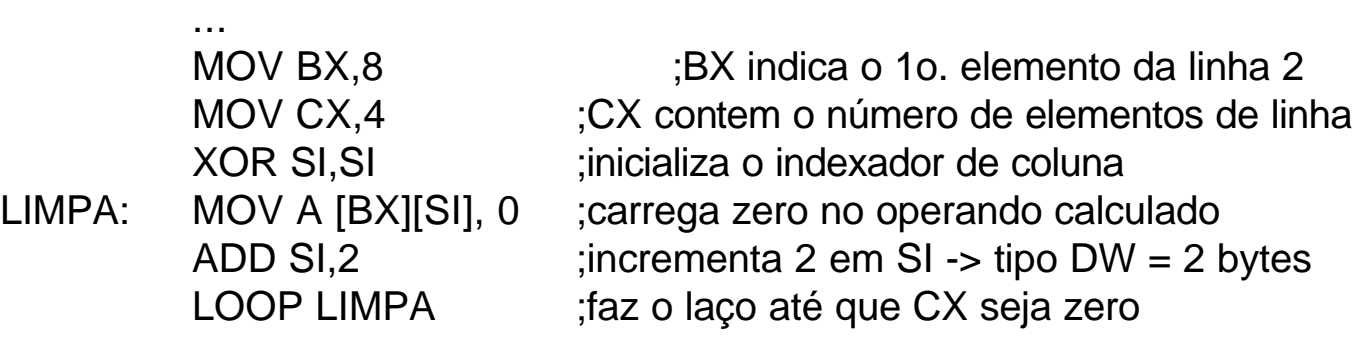

### **9.4 A instrução XLAT**

Instrução **sem operando** que **converte** um valor binário de tipo *byte* em outro valor binário, que é procurado numa **tabela de conversão**.

- O valor a ser convertido (1 byte) é assumido estar em **AL**
- O *offset* do endereço onde se inicia a tabela de conversão é assumido estar em BX.
- A instrução **XLAT**:
	- **soma** o conteúdo de AL ao *offset* dado por BX e localiza a posição resultante dentro da tabela;
	- **substitui** o conteúdo AL pelo valor localizado na tabela.

Exemplo: Conversão do conteúdo binário de 8 bits de AL, suposto ser um valor hexadecimal, para o caracter ASCII correspondente.

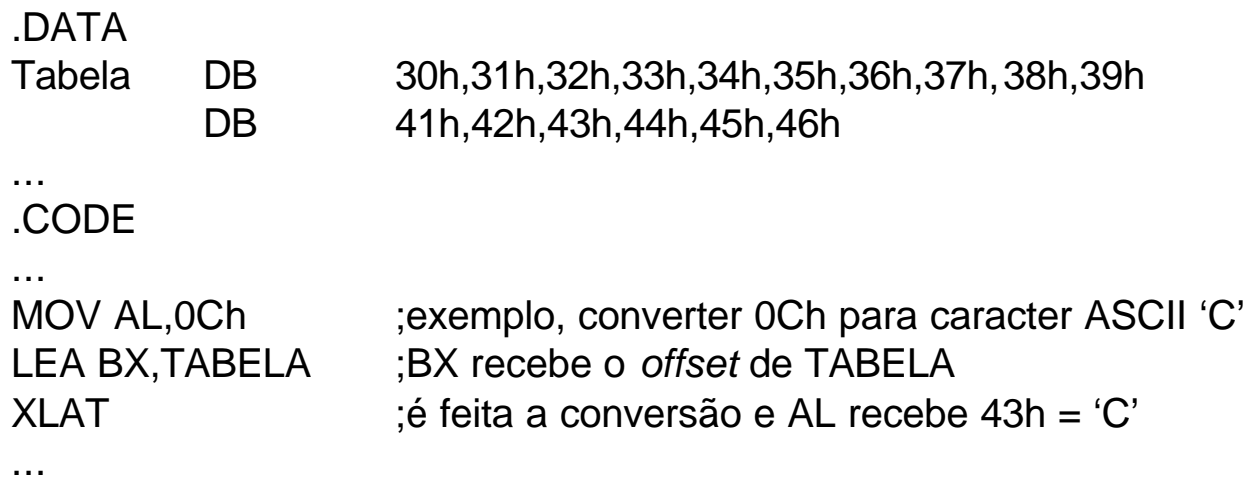

### **Exercícios sugeridos**

1) Suponha que  $AX = 0500h$ ,  $BX = 1000h$ ,  $SI = 1500h$  e  $DI = 2000h$  e que:

*offset* de endereço 1000h contem 0100h *offset* de endereço 1500h contem 0150h *offset* de endereço 2000h contem 0200h *offset* de endereço 3000h contem 0400h *offset* de endereço 4000h contem 0300h

e a variável BETA é do tipo DW com *offset* de endereço 1000h. Para cada uma das seguintes instruções, aplicadas independentemente para as condições iniciais acima, se forem legais (corretas), dê o *offset* de endereço calculado ou registrador indicado e o valor armazenado no destino.

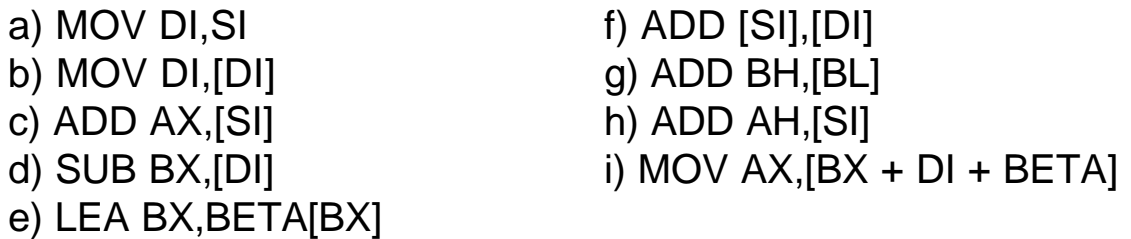

2) Escreva um programa que leia uma linha de texto a partir do teclado e exiba este mesmo texto convertendo todas as letras em maiúsculas. O texto inicial pode conter qualquer caracter textual: letras maiúsculas, minúsculas, dígitos numéricos e caracteres de pontuação. Dica: defina uma tabela com apenas os códigos hexadecimais referentes aos caracteres ASCII letras minúsculas e utilize convenientemente a instrução XLAT.

3) Escreva uma subrotina para exibição no monitor de vídeo de números hexadecimais, a partir do conteúdo binário em BX, com nome de SAIHEX2 (uma alternativa ao trecho de programa apresentado na página 6.19). Utilize XLAT juntamente com uma tabela adequada para converter cada 4 dígitos binários de BX em um dígito hexa e exiba este dígito no monitor.

4) Suponha que a variável CLASSE armazene na memória o nome e as quatro notas (notas inteiras entre 0 e 100), referentes a quatro alunos de um curso, sendo definida como:

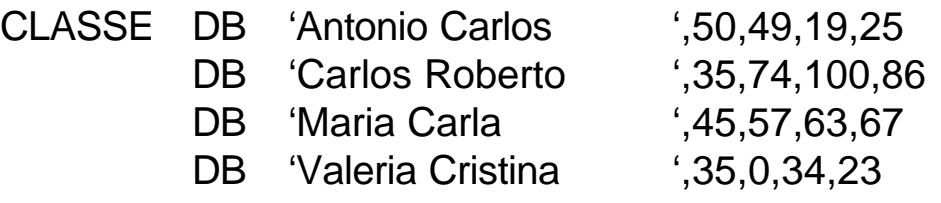

Suponha que o campo de nome contenha 20 *bytes* reservados, ou seja, a primeira nota está armazenada somente no *byte* 21 de cada linha. Escreva um trecho de programa, baseado na definição da variável CLASSE acima, que exiba no monitor de vídeo o **nome do aluno**, seguido de sua **média final** (que será truncada para o inteiro inferior à média real), seguido da palavra **aprovado** se a média for maior ou igual a 50 e **reprovado**, se menor que 50.